## **ԳՈՄԵԼ(5-7Դ): ՄԻԱՉԱՓ ԶԱՆԳՎԱԾ-20**

В автосалон "Volkswagen" привезли автомобили на n фурах, но в накладной не было написано количество привезённых автомобилей. Владелец автосалона хочет узнать сколько автомобилей привезли, и поощрить водителя той фуры, которая привезла больше автомобилей. Помогите ему.

## **Входные данные.**

N - кол-во фур

a[1] - кол-во автомобилей на первой фуре

a[2]

....

a[n] - кол-во автомобилей на n-ой фуре

## **Выходные данные.**

Kol - количество всех привезённых автомобилей

Nom\_max - номер фуры, которая привезла больше всех автомобилей

## **Пример.**

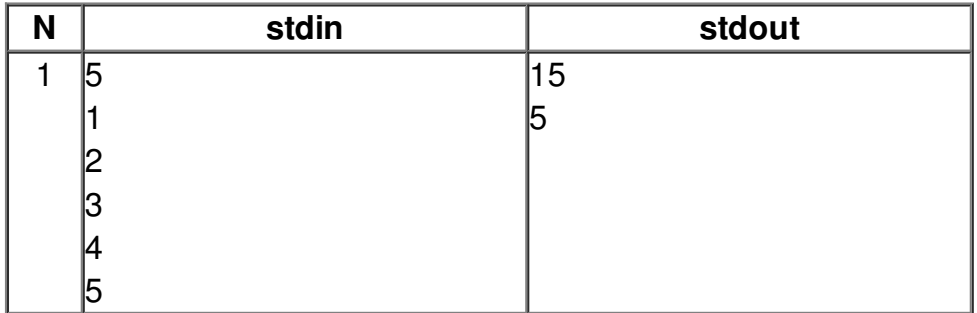